Instrukcja wypełniania Biznesplanu dla operacji typu "Premie na rozpoczęcie działalności pozarolniczej" w ramach poddziałania 6.2 "Pomoc na rozpoczęcie pozarolniczej działalności gospodarczej na obszarach wiejskich" objętego Programu Rozwoju Obszarów Wiejskich na lata 2014-2020

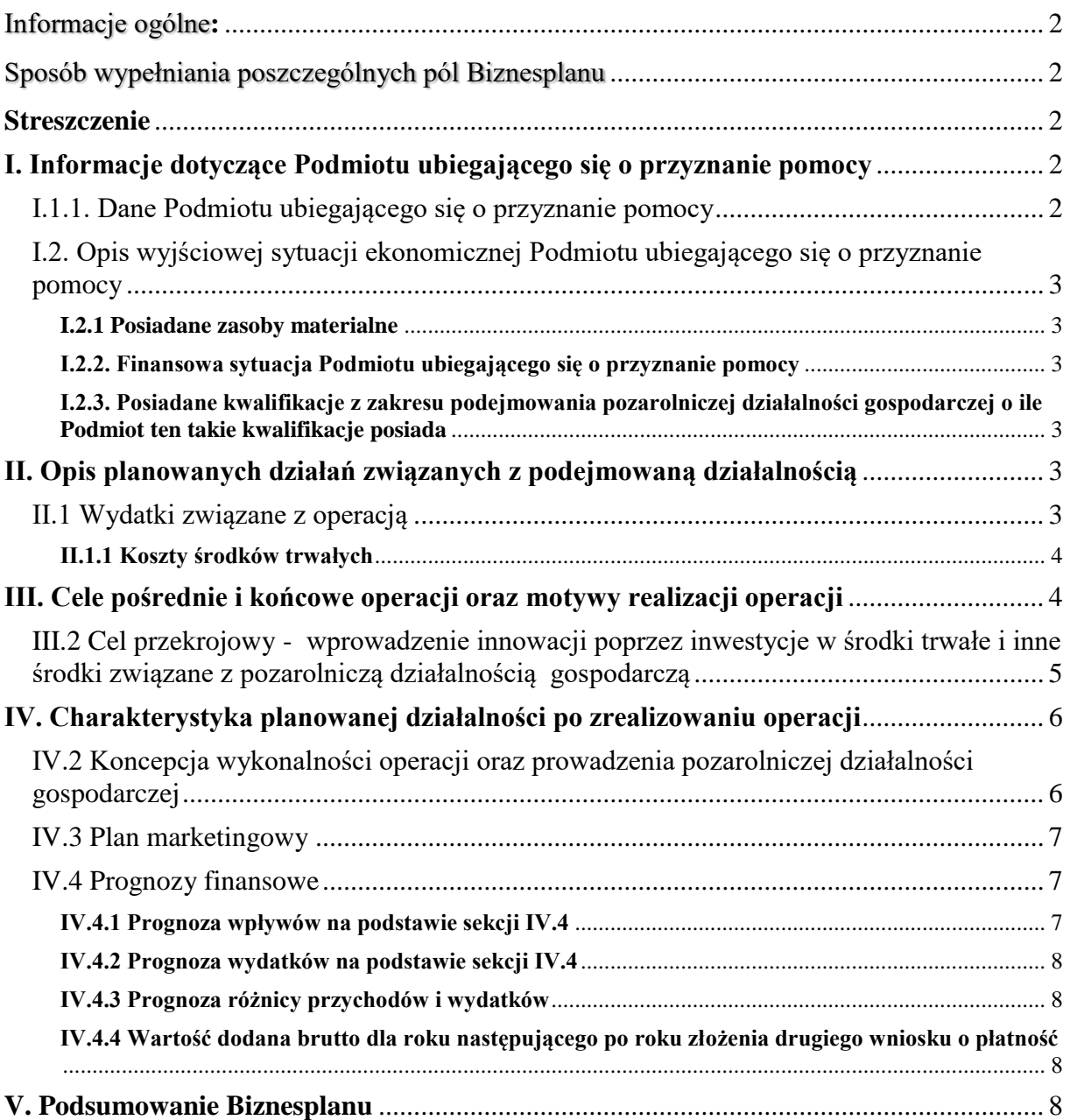

## <span id="page-1-0"></span>Informacje ogólne**:**

- 1. Biznesplan stanowi załącznik do wniosku o przyznanie pomocy dla operacji typu "Premie na rozpoczęcie działalności pozarolniczej" w ramach poddziałania "Pomoc na rozpoczęcie pozarolniczej działalności gospodarczej na obszarach wiejskich". Sporządzany jest na wzorze udostępnionym przez Agencję Restrukturyzacji i Modernizacji Rolnictwa. Przed wypełnieniem formularza, należy zapoznać się z wytycznymi zawartymi w niniejszej Instrukcji.
- 2. Informacje zawarte w Biznesplanie powinny potwierdzić uzasadnienie ekonomiczne operacji.
- 3. Uzasadnienie ekonomiczne operacji zakłada rozpoczęcie i wykonywanie pozarolniczej działalności gospodarczej w wyniku realizacji operacji. Pomoc może zostać przyznana na operację uzasadnioną ekonomicznie.
	- Operacja jest uzasadniona ekonomicznie jeżeli działalność prowadzona w wyniku jej realizacji będzie wykonalna. Ten warunek uznaje się za spełniony jeżeli wpływy przedsiębiorstwa z tytułu prowadzenia działalności objętej operacją od roku następującego po roku w którym został złożony pierwszy wniosek o płatność, są nie mniejsze niż wartość wydatków na działalność objętą operacją. Jeżeli planowany rok złożenia pierwszego wniosku przypada na rok 2017, wówczas warunek ten musi być spełniony od roku 2018.

**Wyjaśnienie:** Z uwagi na fakt, iż uzyskiwanie przychodów z tytułu oferowanych produktów/towarów/usług wynikających z planowanej operacji będzie możliwe dopiero po faktycznym zrealizowaniu zakresu rzeczowego, w okresie od roku następującego po roku złożenia pierwszego wniosku o płatność do roku złożenia drugiego wniosku o płatność włącznie, jako wpływy należy uznać wszelką formę wkładu finansowego beneficjenta na pokrycie kosztów działalności przedsiębiorstwa. Szczegółowy opis znajduje się w części IV.4.2 Instrukcji.

### W części **IV.4 Prognozy finansowe** nie należy umieszczać kosztów operacji objętych premią.

Uznanie przedstawionych w Biznesplanie założeń za prawidłowe, może nastąpić jedynie w przypadku pozytywnej oceny Biznesplanu co do jego poprawności formalnej, spójności, zasadności inwestycji w danej działalności, a także realności przyjętych założeń w zakresie wielkości i struktury przychodów i wydatków.

- 4. Dane zawarte w Biznesplanie powinny być spójne z danymi zawartymi we wniosku o przyznanie pomocy.
- 5. Biznesplan składa się z pięciu sekcji, które łącznie dają obraz planowanego przedsięwzięcia.
- 6. Biznesplan należy wypełnić zgodnie z Instrukcją i wskazówkami odnoszącymi się do poszczególnych pól.
- 7. Ważne niedozwolona jest jakakolwiek ingerencja w formę Biznesplanu poprzez wycinanie punktów, usuwanie tabel i stron, etc.
- 8. Użyte w Biznesplanie terminy oznaczają:
	- **- rok<sup>n</sup> -** rok złożenia pierwszego wniosku o płatność,
	- **- rokn+1 - rokn+5 –** kolejne lata projekcji finansowej.

# <span id="page-1-1"></span>Sposób wypełniania poszczególnych pól Biznesplanu

### <span id="page-1-2"></span>**Streszczenie**

Tą część należy wypełnić po sporządzeniu całego dokumentu. Powinna ona zawierać nie więcej niż 500 znaków (ok. 10 wierszy). W sposób skrótowy należy opisać elementy zawarte w Biznesplanie dotyczące koncepcji planowanej do uruchomienia pozarolniczej działalności gospodarczej.

### <span id="page-1-3"></span>**I. Informacje dotyczące Podmiotu ubiegającego się o przyznanie pomocy**

### <span id="page-1-4"></span>**I.1.1. Dane Podmiotu ubiegającego się o przyznanie pomocy**

### **Imię i nazwisko Podmiotu ubiegającego się o przyznanie pomocy**

Należy uzupełnić zgodnie z częścią II.3 wniosku o przyznanie pomocy. Sposób wypełniania tego punktu został szczegółowo opisany w *Instrukcji wypełniania wniosku o przyznanie pomocy na operacje typu,* Premie na rozpoczęcie działalności pozarolniczej" w ramach poddziałania "Pomoc na rozpoczęcie pozarolniczej działalności gospodarczej na obszarach wiejskich" *objętego Programem Rozwoju Obszarów Wiejskich na lata 2014–2020*.

### <span id="page-2-0"></span>**I.2. Opis wyjściowej sytuacji ekonomicznej Podmiotu ubiegającego się o przyznanie pomocy**

### <span id="page-2-1"></span>**I.2.1 Posiadane zasoby materialne**

W tym punkcie należy wpisać zaplecze którym dysponuje Podmiot ubiegający się o przyznanie pomocy. Jeżeli liczba posiadanych ruchomości i nieruchomości jest zbyt duża, dopuszczalną formą jest ujęcie w poniższej tabeli jedynie tych elementów, które stanowią najważniejszą część zaplecza dla planowanej operacji (w takim przypadku należy dołączyć spis pozostałych zasobów materialnych).

Przede wszystkim należy podać elementy zaplecza (grunty, budynki, maszyny, urządzenia, pojazdy), które podmiot ubiegający się o przyznanie pomocy **będzie wykorzystywał do wykonywania pozarolniczej działalności gospodarczej**.

W części – **Grunty**, należy podać zasoby gruntów wpisując w szczególności ich rodzaj (np. grunty pod zabudowę, pozostałe) oraz ich powierzchnię. Powierzchnię gruntów należy podać w ha fizycznych.

W części - **Budynki/budowle**, należy podać stan posiadania wpisując ich rodzaj (np. budynek mieszkalny, garaż, wiata, itp.). W kolejnej kolumnie należy podać m<sup>2</sup> powierzchni zabudowy lub m<sup>3</sup> (kubaturę). Należy również określić rok budowy oraz stan techniczny (bardzo dobry, dobry, zły).

W części - **Posiadane maszyny/urządzenia/pojazdy/inne**, należy wpisać ich nazwę i typ, rok produkcji oraz stan techniczny (bardzo dobry, dobry, zły).

#### <span id="page-2-2"></span>**I.2.2. Finansowa sytuacja Podmiotu ubiegającego się o przyznanie pomocy**

W oparciu o stan posiadania na ostatni dzień miesiąca poprzedzającego dzień złożenia wniosku o przyznanie pomocy należy podać:

- środki pieniężne należy wpisać stan posiadania na ostatni dzień miesiąca poprzedzającego dzień złożenia wniosku o przyznanie pomocy,
- dotychczasowe źródło utrzymania jeżeli istnieje. Należy wpisać pochodzenie oraz średnie miesięczne przychody np. 3 lub 6 ostatnich zakończonych miesięcy poprzedzających dzień złożenia wniosku.

#### <span id="page-2-3"></span>**I.2.3. Posiadane kwalifikacje z zakresu podejmowania pozarolniczej działalności gospodarczej o ile Podmiot ten takie kwalifikacje posiada**

Ten punkt nie dotyczy operacji związanych z rozpoczynaniem pozarolniczej działalności gospodarczej oraz zaprzestaniem chowu i hodowli świń na obszarach wiejskich, na których są położone gospodarstwa, w których jest prowadzony chów lub hodowla świń.

Należy zaznaczyć właściwą odpowiedź, a także wskazać z czego wynika określone przyporządkowanie np. dyplom, świadectwo itp.

- brak,
- ukończone studia pierwszego stopnia lub studia drugiego stopnia, lub jednolite studia magisterskie,
- wykształcenie średnie,
- kwalifikacje na poziomie zasadniczej szkoły zawodowej w zawodzie związanym z rozpoczęciem określonej działalności pozarolniczej, wymienionej w załączniku do rozporządzenia,
- tytuł wykwalifikowanego robotnika, mistrza lub tytuł zawodowy lub tytuł zawodowy mistrza, w zawodzie związanym z rozpoczęciem działalności pozarolniczej wymienionej w załączniku do rozporządzenia, uzyskany w formach pozaszkolnych.

### <span id="page-2-4"></span>**II. Opis planowanych działań związanych z podejmowaną działalnością**

### <span id="page-2-5"></span>**II.1 Wydatki związane z operacją**

Należy ocenić wpływ poszczególnych elementów zakresu rzeczowego operacji na osiągnięcie jej celów.

Dla ustalenia, czy wszystkie elementy zakresu rzeczowego są niezbędne do osiągnięcia celu operacji, należy dokonać oceny zasadności planowanych inwestycji obejmujących zakup maszyn, urządzeń, środków transportu, narzędzi, wyposażenia, sprzętu komputerowego i oprogramowania, systemów zarządzania jakością, patentów i licencji z uwzględnieniem:

- ich przydatności / komplementarności technologicznej oraz
- profilu i skali produkcji / świadczonych usług / sprzedaży towarów.

Wpływ elementów zakresu rzeczowego na osiągnięcie celów operacji zostanie określony na podstawie pozytywnej oceny mówiącej, że:

są one przydatne ze względu na rodzaj realizowanej operacji, na profil działalności (produkcyjnej, usługowej

lub handlowej);

- są spójne w zakresie planowanych do stosowania technologii produkcji / organizację działalności usługowej / handlowej;
- łącznie są wystarczające do prawidłowego zrealizowania zakładanych celów operacji;
- są dostosowane mocą / wydajnością do profilu i skali produkcji (zakładanej prognozy sprzedaży) w odniesieniu do posiadanego zaplecza i jego stanu technicznego oraz pozostałych elementów zakresu rzeczowego operacji;
- standard planowanych robót, dostaw i usług jest adekwatny w stosunku do profilu działalności planowanej do prowadzenia po zrealizowaniu operacji;

Należy wypełnić kolumny:

- Lp.
- Nazwa zadania,
- Uzasadnienie,
- Rok poniesienia wydatku,
- Wartość Netto, Wartość Brutto.

#### <span id="page-3-0"></span>**II.1.1 Koszty środków trwałych**

Należy przedstawić zakres planowanego przedsięwzięcia (np. budowa, modernizacja budynków, zakup maszyn i urządzeń, wyposażenia, zagospodarowanie terenu, itp.). Wartość środków trwałych musi stanowić co najmniej 70% kwoty pomocy.

Środek trwały definiowany jest jako środek z przewidywanym okresem używania dłuższym niż rok. Zgodnie z przepisami rozporządzenia wartość planowanych inwestycji w środki trwałe musi być zgodna z cenami rynkowymi. W związku z powyższym sugeruje się aby w części "Uzasadnienie" wskazać źródło pozyskania ceny w tym typ/ markę.

### <span id="page-3-1"></span>**III. Cele pośrednie i końcowe operacji oraz motywy realizacji operacji**

Należy określić rezultaty realizacji operacji planowane do osiągnięcia przez Podmiot ubiegający się o przyznanie pomocy poprzez wykonywanie działalności gospodarczej objętej operacją, w ramach celu szczegółowego 6A - *Ułatwianie różnicowania działalności, zakładania i rozwoju małych przedsiębiorstw, a także tworzenia miejsc pracy.*

Należy podkreślić, iż za cel operacji nie może zostać uznany np. zakup maszyn. Zakres rzeczowy operacji nie stanowi więc celu samego w sobie, lecz jest środkiem za pomocą którego właściwy rezultat realizacji operacji może zostać osiągnięty.

Jeżeli cele pośrednie i końcowe realizacji operacji zostaną określone za pomocą wskaźników, należy przedstawić powody dla których dany wskaźnik został zastosowany.

Podmiot ubiegający się o przyznanie pomocy powinien uzasadnić, z jakich powodów planuje zrealizować niniejszą operację, w tym, czy przewidywał zastosowanie rozwiązań alternatywnych, zarówno w odniesieniu do zakresu rzeczowego, jak i rodzaju planowanej działalności.

Ta część składa się z następujących kolumn:

- **Cel** w tym punkcie zostały wymienione cele (Utworzenie przedsiębiorstwa, Utworzenie miejsc pracy, inne). W miejsce pozycji inne należy wpisać cel/cele jaki/jakie oprócz wskazanych powyżej zamierza osiągnąć Podmiot ubiegający się o przyznanie pomocy w wyniku realizacji operacji. Jeżeli nie zostały określone żadne dodatkowe cele, nie należy odnosić się do pozycji inne.
- **TAK/NIE** należy wpisać właściwą odpowiedź.
- **Opis** w odniesieniu do pozycji w której zaznaczono odpowiedź TAK, należy odnieść się do celu w kontekście planowanej operacji

#### **III.1.1 Wskazanie planowanych do utworzenia miejsc pracy**

Jednym z celów poddziałania jest tworzenie miejsc pracy. Należy wymienić i opisać planowane do utworzenia w wyniku realizacji operacji miejsca pracy. Dotyczy to zarówno Podmiotu ubiegającego się przyznanie pomocy jak i pozostałych planowanych do utworzenia miejsc pracy.

W polu tym należy wpisać:

- Nazwę stanowiska,
- Wymiar czasu pracy,
- Opis stanowiska pracy.

Za utworzenie miejsca pracy nie uznaje się zatrudnienia:

- stażystów;
- osób zatrudnionych w celu przygotowania zawodowego;
- osób wykonujących pracę na podstawie innej niż umowa o pracę i spółdzielcza umowa o pracę (np. umowy zlecenia, umowy o dzieło lub kontraktu menadżerskiego);
- osób współpracujących (za osobę współpracującą w rozumieniu ustawy o systemie ubezpieczeń społecznych uważa się małżonka, dzieci własne, dzieci drugiego małżonka i dzieci przysposobione, rodziców, macochę i ojczyma oraz osoby przysposabiające, jeżeli pozostają z osobą prowadzącą działalność gospodarczą we wspólnym gospodarstwie domowym i współpracują z nią przy prowadzeniu tej działalności);
- osób skazanych (w czasie odbywania kary pozbawienia wolności lub tymczasowego aresztowania).

Dopuszczalne jest zatrudnianie osób niepełnym wymiarze czasu pracy (tzn. część etatu), przy czym suma etatów cząstkowych powinna wynosić, co najmniej taką liczbę etatów, do której zobowiązuje się wnioskodawca w biznesplanie.

Należy pamiętać, iż utworzenie miejsc pracy powinno nastąpić w okresie od dnia otrzymania decyzji o przyznaniu pomocy do dnia złożenia wniosku o wypłatę drugiej raty pomocy, a utrzymanie miejsca pracy powinno nastąpić w okresie co najmniej 3 lat od dnia wypłaty drugiej raty pomocy. Brak wywiązania się z tego zobowiązania będzie skutkował koniecznością zwrotu do 100% kwoty pomocy proporcjonalnie do okresu niespełniania tego warunku.

Od momentu utworzenia danego miejsca pracy (tj. zatrudnienia danego pracownika) Beneficjent będzie zobowiązany do utrzymania ciągłości tego miejsca pracy do dnia upływu 3 lat od dnia wypłaty drugiej raty pomocy. Przy czym nie chodzi o zachowanie ciągłości umowy o pracę dla konkretnego pracownika tylko dla stanowiska (etatu). Ocena wywiązania się z tego zobowiązania będzie przeprowadzana w okresach rocznych pozwalających na obliczenie średniego stanu zatrudnienia (dla każdego z lat trwania zobowiązania).

Należy również pamiętać, iż okres przebywania przez pracowników na urlopach bezpłatnych, macierzyńskich, rodzicielskich i wychowawczych nie będzie uwzględniany przy obliczaniu średniego poziomu zatrudnienia w roku.

### <span id="page-4-0"></span>**III.2 Cel przekrojowy**<sup>1</sup> **- wprowadzenie innowacji poprzez inwestycje w środki trwałe i inne środki związane z pozarolniczą działalnością gospodarczą**

W odniesieniu do kosztów wskazanych w tabeli *II.1.1 oraz II.1.2*, należy odpowiedzieć na pytania, czy operacja poprzez inwestycje w środki trwałe będzie przyczyniać się do osiągnięcia celów przekrojowych. Jeżeli zaznaczono odpowiedź TAK, w polu poniżej należy uzasadnić w jaki sposób i poprzez jakie elementy zakresu rzeczowego operacja przyczyni się do realizacji danego celu przekrojowego.

Odpowiedzi TAK można udzielić jedynie w przypadku, jeżeli operacja wpływa na realizację celów przekrojowych, o których mowa w art. 5 rozporządzenia nr 1305/2013<sup>2</sup> w zakresie innowacyjności, o której mowa w § 3 ust. 1 pkt 4 lit. a Rozporządzenia MRiRW dla niniejszego poddziałania w odniesieniu do gminy, na obszarze której zlokalizowane będzie główne miejsce wykonywania działalności Podmiotu ubiegającego się o przyznanie pomocy.

Odpowiedzi TAK można udzielić, jeżeli narzędzie do oceny innowacyjności działalności gospodarczej na obszarze gminy zwróci wynik pozytywny tj.: "operacja innowacyjna".

Sposób korzystania z **Narzędzia do oceny innowacyjności** został przedstawiony w odrębnej Instrukcji.

Jeżeli zaznaczono odpowiedź TAK, należy wskazać, które pozycje z punktu *II.1.1 Koszty środków trwałych* będą miały wpływ na osiągnięcie celu dotyczącego innowacyjności i w jakim zakresie. Należy w szczególności, w odniesieniu do każdej pozycji, opisać:

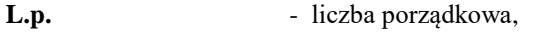

**Nazwa zadania** - nazwa zadania, tj. danej rzeczy/grupy rzeczy, które samodzielnie lub łącznie będą stanowiły o działaniu konkurencyjnym,

<u>.</u>

<sup>1</sup> Cel końcowy

<sup>2</sup> Rozporządzenie Parlamentu Europejskiego i Rady (UE) nr 1305/2013 z dnia 17 grudnia 2013 r. w sprawie wsparcia rozwoju obszarów wiejskich przez Europejski Fundusz Rolny na rzecz Rozwoju Obszarów Wiejskich (EFRROW) i uchylające rozporządzenie Rady (WE) nr 1698/2005 (Dz. Urz. UE L 347 z 20.12.2013, str. 487, z późn. zm.)

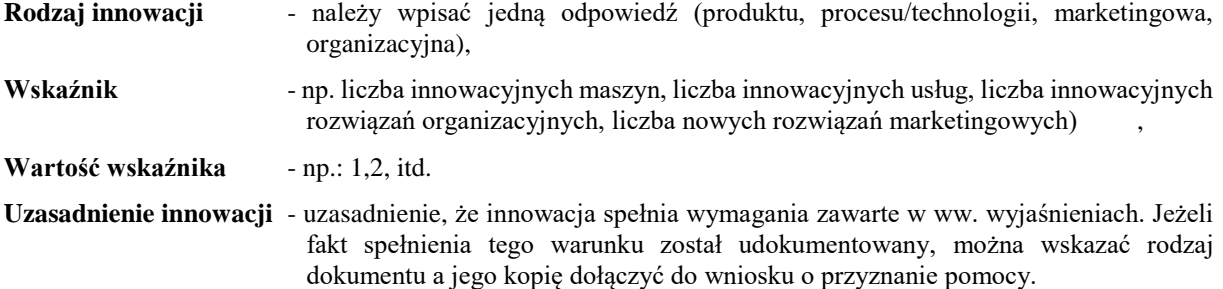

#### <span id="page-5-0"></span>**IV. Charakterystyka planowanej działalności po zrealizowaniu operacji**

Należy zaprezentować podstawowe dane dotyczące planowanego przedsiębiorstwa. Jeżeli w kolumnie Kod PKD zostało wpisanych więcej niż jeden rodzaj działalności, należy jako pierwszy wpisać kod przeważający planowanej działalności (zgodnie z największym udziałem w prognozie przychodów).

**Nazwa działalności (firma)** – w przypadku jednoosobowej działalności gospodarczej nazwą firmy jest imię i nazwisko jej właściciela. Oznacza to, że wszystkie osoby fizyczne prowadzące indywidualną działalność gospodarczą w nazwie swojej firmy muszą zamieścić własne imię oraz nazwisko. Nie ma natomiast przeciwwskazań by oprócz imienia i nazwiska w nazwie firmy widniała dodatkowo informacja np. kojarząca się z profilem działalności czy zakresem świadczonych usług, bądź pozwalająca na wyróżnienie się firmy z pośród wielu innych o podobnym charakterze.

**Planowana data rozpoczęcia wykonywania działalności** – przy określaniu tej daty należy mieć na uwadze informacje dotyczące m.in. planowanego terminu złożenia pierwszego wniosku o płatność.

**Klasyfikacja planowanej działalności -** należy wpisać Kod PKD oraz Opis kodu PKD zgodnie z Polską Klasyfikacją Działalności. Należy przy tym pamiętać, iż wpisany rodzaj musi odpowiadać działalności wspieranej w ramach danego poddziałania. Lista wspieranych działalności znajduje się w załączniku do rozporządzenia wykonawczego dla przedmiotowego poddziałania.

### <span id="page-5-1"></span>**IV.2 Koncepcja wykonalności operacji oraz prowadzenia pozarolniczej działalności gospodarczej**

W tej części należy w sposób syntetyczny przedstawić główne założenia dotyczące planowanego sposobu realizacji operacji. Należy przedstawić główne aspekty realizacji operacji takie, jak:

- miejsce lokalizacji operacji/główne miejsce wykonywania działalności wskazane we wniosku o przyznanie pomocy,
- wybór rodzaju działalności,
- określenie zakresu rzeczowego operacji,
- sposób finansowania zakupów,
- wykorzystanie posiadanych zasobów,
- potrzebę zatrudnienia pracowników.

Należy również określić ogólną koncepcję wykonywania pozarolniczej działalności gospodarczej po zrealizowaniu operacji. W tym miejscu należy odnieść się do:

- organizacji pracy,
- zakresu rzeczowego operacji i jego wpływu na wykonywanie działalności,
- prognoz finansowych dotyczących przyszłej działalności (informacje dotyczące tej kwestii zostały zawarte w w części IV.4 Biznesplanu).

#### **UWAGA:**

**W związku z faktem, iż wnioskodawca zostanie zobowiązany do wykonywania pozarolniczej działalności gospodarczej określonej w biznesplanie co najmniej do dnia upływu:**

- **3 lat od dnia wypłaty drugiej raty pomocy w odniesieniu do działalności, która wymaga wpisu do ewidencji prowadzonej przez jednostkę samorządu terytorialnego obowiązaną do prowadzenia odpowiedniego typu szkół i placówek publicznych**
- **5 lat od dnia wypłaty pierwszej raty pomocy, w odniesieniu do pozostałych rodzajów działalności objętych wsparciem**

**brak jest możliwości zawieszania w tym okresie działalności gospodarczej.** 

#### <span id="page-6-0"></span>**IV.3 Plan marketingowy**

Plan marketingowy operacji powinien wskazywać na realizację przyjętych założeń w określonych warunkach rynkowych. Plan musi opierać się na diagnozie sytuacji, określeniu i wyborze rynków docelowych, klientów docelowych oraz wyborze ogólnych strategii i przedstawieniu szczegółowego programu realizacji przyjętych w Biznesplanie rezultatów realizacji operacji. Plan marketingowy powinien odnosić się do planowanego modelu biznesowego i realizowanego zakresu rzeczowego.

Należy wskazać, jakie produkty zostaną zaoferowane na rynku, czy są to nowe produkty, czy różnią się od dotychczas dostępnych, jaka jest konkurencja na rynku, dlaczego klienci wybiorą ofertę firmy Podmiotu ubiegającego się o przyznanie pomocy.

Należy opisać w jaki sposób będzie prowadzona sprzedaż i promocja po zrealizowaniu operacji, w jaki sposób klienci będą informowani o produktach / towarach / usługach, jakie narzędzia promocji oraz reklamy zostaną zastosowane w związku z zrealizowaną inwestycją.

Do jakiej grupy odbiorców będą adresowane nowe produkty / towary / usługi oraz jakie kanały dystrybucji będą stosowane.

#### <span id="page-6-1"></span>**IV.4 Prognozy finansowe**

Istnieje możliwość wypełnienia części IV.4 Biznesplanu w arkuszu kalkulacyjnym excel pt. "BP tabela". Wówczas o ile plik excel zostanie dołączony do wniosku o przyznanie pomocy nie ma obowiązku ponownego wypełniania tych samych pól w niniejszym dokumencie.

Dane powinny obejmować sześć okresów sprawozdawczych. Należy uzasadnić prawidłowość przedstawionych szacunków, tj. jak dokonano kalkulacji cen oraz wielkości sprzedaży, wielkości wydatków. Należy m.in. wyjaśnić sposób określenia przez Podmiot ubiegający się o przyznanie pomocy istnienia na rynku określonej potrzeby, która spowoduje zagospodarowanie proponowanej przez Podmiot ubiegający się o przyznanie pomocy podaży produktów / towarów / usług. Wynik wyjaśnień powinien znaleźć ilościowe odzwierciedlenie w sekcji IV.4.1, IV.4.2.

Prognozy finansowe zostały skonstruowane w formacie rachunku przepływów pieniężnych a więc faktycznych wpływów i wypływów finansowych dotyczących działalności prowadzonej w wyniku realizacji operacji.

**W prognozie finansowej nie należy ujmować kwoty premii oraz odpowiadających jej wydatków. Są to wielkości, które co do zasady będą się kompensować**. Prognozy finansowe dotyczą jedynie działalności bieżącej. Z uwagi na fakt, iż premia dotyczy 100% określonych wydatków, dla uproszczenia przyjęto, iż zarówno wydatki objęte premią jak i sama premia nie będą uwzględnione w prognozach finansowych.

### <span id="page-6-2"></span>**IV.4.1 Prognoza wpływów na podstawie sekcji IV.4**

W tej części należy wymienić produkty / towary / usługi, jakie będą oferowane na rynku bezpośrednio w wyniku realizacji operacji. W przypadku podobnego asortymentu należy grupować go ze względu na charakterystyczne cechy (np. koszulki z nadrukiem i jednokolorowe lub lody o różnych smakach przy założeniu, że produkty te mają tę samą cenę bądź istnieje możliwość jej uśrednienia wraz z podaniem sposobu dokonania kalkulacji).

Prognozę kształtowania się sprzedaży należy sporządzić na 6 okresów od roku<sup>n</sup> (rok złożenia 1 wniosku o płatność) do rokun+5 .

W odniesieniu do roku złożenia pierwszego wniosku o płatność rok<sup>n</sup>, a także kolejnych latach do roku złożenia drugiego wniosku o płatność włącznie w tabeli **IV.4.1 Prognoza wpływów na podstawie sekcji IV.4** w kolumnie **Specyfikacja produktów/towarów/usług** można uwzględnić m.in. środki własne beneficjenta służące pokryciu kosztów związanych z prowadzeniem działalności.

Sugeruje się aby wymienić oferowane produkty / usługi w kolejności, wg prognozowanego udziału przychodów z ich sprzedaży w przychodach ogółem (od największego do najmniejszego).

W przypadku wypełniania tej pozycji w aplikacji excel przy dodawaniu kolejnych wierszy należy manualnie wypełnić pola w kolumnie "Wartość" tj. "Liczba" x "Cena jedn".

W kolumnie - "Liczba", należy podać ilość świadczonych usług, dostarczonych dóbr w odniesieniu do każdej pozycji;

W kolumnie - "Cena jednostkowa", należy wpisać cenę za jednostkę usługi;

Sugeruje się aby cena jednostkowa była stała dla każdego roku. Różnice w cenach jednostkowych w różnych latach objętych projekcją mogą wynikać np. ze zmiany jakościowej oferowanych dóbr / usług i będą musiały zostać uzasadnione.

#### Kolumna - "Wartość" – stanowi iloczyn ceny jednostkowej i ilości.

<span id="page-7-0"></span>W dolnym wierszu "Razem" należy wpisać podsumowanie kolumny - "Wartość".

### **IV.4.2 Prognoza wydatków na podstawie sekcji IV.4**

Ta część powinna odnosić się do wydatków dotyczących planowanej działalności.

W pozycji **Kategoria wydatku -** nie należy umieszczać wydatków związanych z kosztami operacji w części objętej premią. Jeżeli natomiast dla operacji wskazano wydatki w części II.1.4 Koszty towarzyszące (niezbędne do realizacji operacji – zakres towarzyszący), również należy je tutaj uwzględnić.

### <span id="page-7-1"></span>**IV.4.3 Prognoza różnicy przychodów i wydatków**

W tym miejscu należy wpisać saldo bieżące dla danego roku, będące różnica części IV.4.1 (Razem) i części IV.4.2 (Razem).

#### <span id="page-7-2"></span>**IV.4.4 Wartość dodana brutto dla roku następującego po roku złożenia drugiego wniosku o płatność**

Jeżeli planowany termin złożenia drugiego wniosku o płatność wypada np. w roku<sup>n+1</sup>, wartość dodaną brutto należy obliczyć dla roku<sup>n+2</sup>. W aplikacji excel należy wybrać właściwy rok, wówczas wartość obliczana automatycznie.

Sposób obliczania wartości dodanej brutto został skonstruowany w sposób uproszczony na podstawie danych zawartych w **Prognozach finansowych.**

Wartość dodaną brutto należy obliczyć zgodnie z poniższym wzorem:

#### **Wartość dodana brutto =**

- **+** Prognoza wpływów na podstawie sekcji IV.4 (część IV.4.1)
- **-** Zużycie materiałów / surowców, zakup towarów (część IV.4.2)
- **-** Spłata kredytów / leasing (jedynie w części dotyczącej leasingu) (część IV.4.2)
- Koszty finansowe (odsetki kredytowe, leasingowe) (część IV.4.2)
- **-** Usługi obce (część IV.4.2)
- Paliwo (część IV.4.2)
- Wydatki na dzierżawy, czynsze, itp. (część IV.4.2)
- <span id="page-7-3"></span>**-** Pozostałe wydatki (część IV.4.2)

### **V. Podsumowanie Biznesplanu**

Do pól zawartych w tej części należy przenieść treść zawartą w odpowiednich pozycjach Biznesplanu.